The book was found

# **Distributed COM Application Development Using Visual Basic 6.0 And MTS**

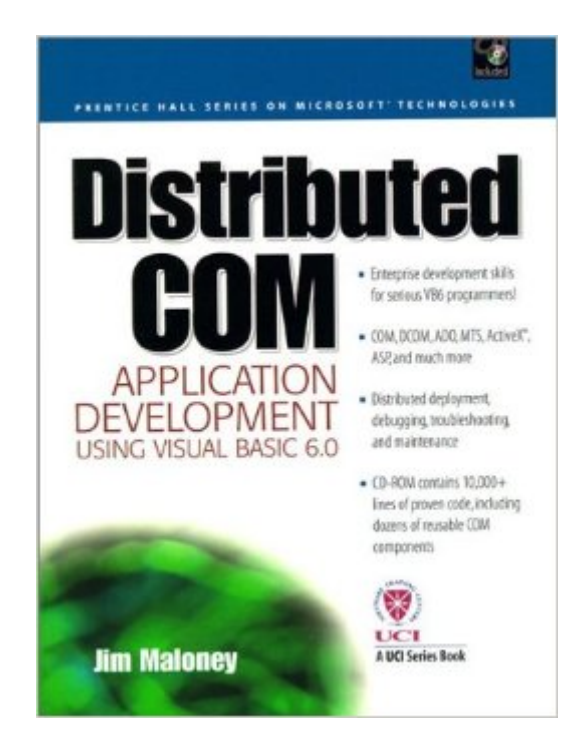

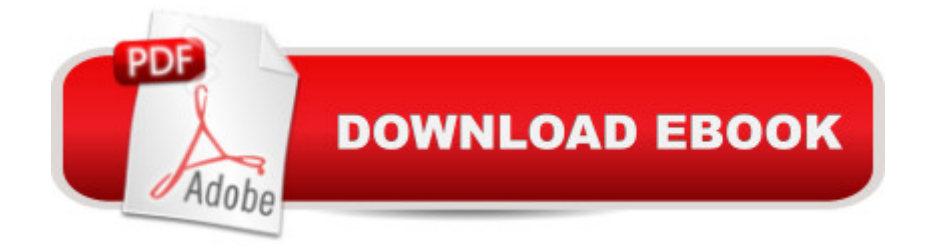

## **Synopsis**

With Microsoft's Visual Basic 6 release, VB has come of age as an enterprise component development platform. If you're an experienced VB programmer, this book is all you need to leverage VB's new capabilities in business-critical multi-tier and Web application development. Leading consultant Jim Maloney covers all you need to know about VB objects, COM, DCOM, networking, MTS, deployment, troubleshooting, and beyond. First, understand multi-tier application architectures from the VB programmer's point of view. Next, learn how to build VB6 enterprise applications utilizing COM objects, ADO, class objects, and ActiveX controls. Leverage Automation in other applications, and add Automation interfaces to your own applications. Make the most of Microsoft Transaction Server (MTS). Embed Internet transfer and Web browser capabilities in your applications; use ActiveX documents for easy, fast intranet development; and learn distributed application debugging and maintenance techniques that really work.

### **Book Information**

Series: Prentice Hall Series on Microsoft Technologies Paperback: 595 pages Publisher: Prentice Hall; Pap/Cdr edition (April 16, 1999) Language: English ISBN-10: 0130213438 ISBN-13: 978-0130213433 Product Dimensions: 9.2 x 7 x 1.4 inches Shipping Weight: 2.3 pounds Average Customer Review: 4.4 out of 5 stars $\hat{A}$   $\hat{A}$  See all reviews $\hat{A}$  (19 customer reviews) Best Sellers Rank: #5,908,802 in Books (See Top 100 in Books) #70 in Books > Computers & Technology > Networking & Cloud Computing > Networks, Protocols & APIs > COM & DCOM #72 in $\hat{A}$  Books > Computers & Technology > Programming > APIs & Operating Environments > COM, DCOM & ATL #264 in $\hat{A}$  Books > Computers & Technology > Programming > Microsoft Programming > VBA

### **Customer Reviews**

A quick look at the Table of Contents of this book will show you that this book spends lots of time discussing things other than DCOM. If you take out the chapters on Windows Interfaces, ADO, WinSock, the Mom & Pop video store DOM (if you read the book you'll know what I'm talking about), creating ActiveX controls, ASP, IIS applications, ActiveX documents, and the chapter on Microsoft

chapters but just be aware there is lots of padding in this book to try to make it 680 pages. It's not so much that these chapters exist, but that the chapters on DCOM are all pretty much introductory and never really attack the difficult issues. This book would be better if it dealt more in depth with design issues of creating object models that can best exploit the benefits of a COM/DCOM architecture.Obviously, I felt somewhat cheated by this book because now I feel like I need to go buy another book to learn the tough stuff. On the positive side, this book is easy to read and has clear code examples that make it easy to learn THE BASICS of whatever topic the author is teaching. The best/most helpful chapters in this book were on "Creating ActiveX Controls" and "Implementing an Object Model". Notice, that second chapter is only about "implementing" not designing.If you know a moderate amount about COM & MTS and aren't interested in the fluff chapters, this book can be summarized in a sentence, "DCOM is just COM, distributed." Instead of using the following line of code: set myObject = CreateObject("SomeComponent.SomeClass") you use: set myObject = CreateObject("SomeComponent.

#### Download to continue reading...

Distributed COM Application Development Using Visual Basic 6.0 and MTS Programming [Distributed Applications with](http://ebooksperfect.com/en-us/read-book/lJ88e/distributed-com-application-development-using-visual-basic-6-0-and-mts.pdf?r=nxb6VHh92Ism6Yc%2BzUrsIUUbqU9kopOmoIvA%2B0n1RSY%3D) Com and Microsoft Visual Basic 6.0 (Programming/Visual Basic) Visual Basic 6 MTS (VB Com) Visual Basic 6 Mts Programming (Vb Com Series) Visual Basic 4 Api How-To: The Definitive Guide to Using the Win32 Api With Visual Basic 4 ASP.NET Core Application Development: Building an application in four sprints (Developer Reference) Adobe ColdFusion 9 Web Application Construction Kit, Volume 2: Application Development Adobe ColdFusion 8 Web Application Construction Kit, Volume 3: Advanced Application Development Creating HTML 5 Websites and Cloud Business Apps Using LightSwitch In Visual Studio 2013-2015: Create standalone web applications and Office 365 / ... using Visual Studio LightSwitch technology Digital computing, FORTRAN IV, WATFIV, and MTS (with \*FTN and \*WATFIV) /by Brice Carnahan, James O. Wilkes Visual Basic in easy steps: Covers Visual Basic 2015 Special Edition Using the Win32 Api With Visual Basic 4 (Special Edition Using Series) Building Distributed, Object-Oriented Business Systems Using CORBA Pro Web 2.0 Application Development with GWT (Expert's Voice in Web Development) Dynamic Web Application Development using XML and Java Introduction to Computing Using Python: An Application Development Focus Project Management Using Microsoft Project 2013: A Training and Reference Guide for Project Managers Using Standard, Professional, Server, Web Application and Project Online Wiley GAAP: Interpretation and Application of Generally Accepted Accounting Principles 2011 (Wiley GAAP: Interpretation &

(Kid's Life Application Bible) The Handbook of Bible Application (Life Application Reference)

Dmca